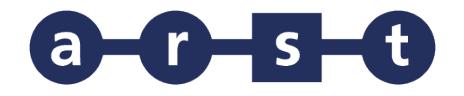

## **LINEA 9342 NUORO - CAGLIARI**

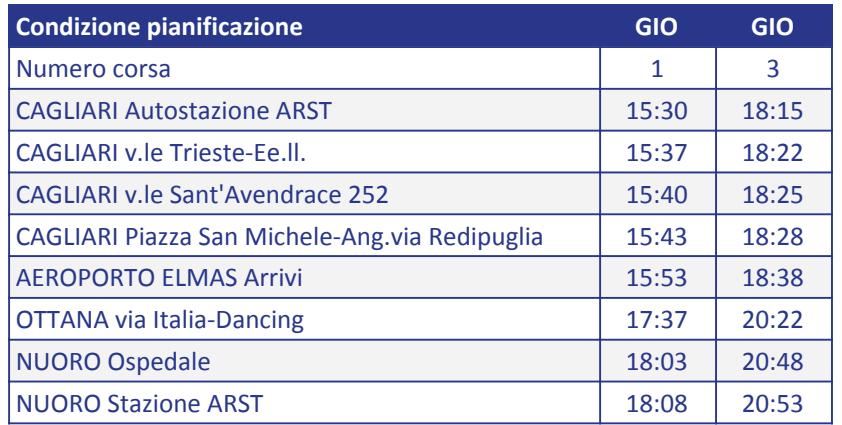

## Note:

GIO = GIORNALIERO (dal lunedì alla domenica, compresi i festivi)

Notes (ENG) GIO = valid everyday, Sundays and non working days included

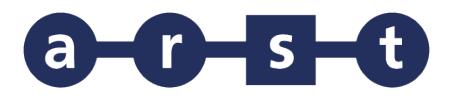

## **LINEA 9342 NUORO - CAGLIARI**

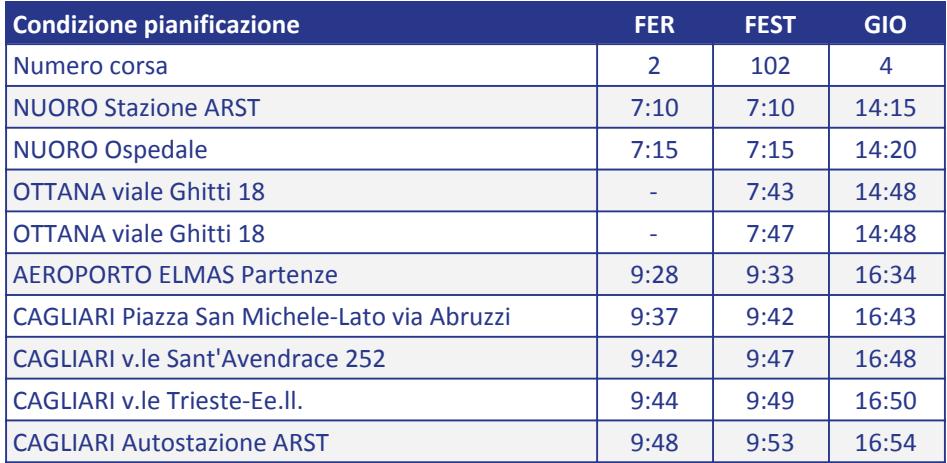

Note:

GIO = GIORNALIERO (dal lunedì alla domenica, compresi i festivi)

FER = CORSA FERIALE (Dal lunedì al sabato)

FEST = CORSA FESTIVA (Domenica e festivi)

Notes (ENG)

GIO = valid everyday, Sundays and non working days included

FER = valid from Mondays to Saturdays

FEST = valid on Sundays and non-working days only